# Package 'gCMAPWeb'

October 16, 2018

<span id="page-0-0"></span>Type Package

Title A web interface for gene-set enrichment analyses

Version 1.20.0

Date 2017-01-19

Author Thomas Sandmann

Maintainer Thomas Sandmann <sandmann.t@gmail.com>

Description The gCMAPWeb R package provides a graphical user interface for the gCMAP package. gCMAPWeb uses the Rook package and can be used either on a local machine, leveraging R's internal web server, or run on a dedicated rApache web server installation. gCMAPWeb allows users to search their own data sources and instructions to generate reference datasets from public repositories are included with the package. The package supports three common types of analyses, specifically queries with 1. one or two sets of query gene identifiers, whose members are expected to show changes in gene expression in a consistent direction. For example, an up-regulated gene set might contain genes activated by a transcription factor, a down-regulated geneset targets repressed by the same factor. 2. a single set of query gene identifiers, whose members are expected to show divergent differential expression (non-directional query). For example, members of a particular signaling pathway, some of which may be up- some down-regulated in response to a stimulus. 3. a query with the complete results of a differential expression profiling experiment. For example, gene identifiers and z-scores from a previous perturbation experiment. gCMAPWeb accepts three types of identifiers: EntreIds, gene Symbols and microarray probe ids and can be configured to work with any species supported by Bioconductor. For each query submission, significantly similar reference datasets will be identified and reported in graphical and tabular form.

Note gCMAPWeb is not compatible with the RStudio IDE, but can be used from the command line or via R's standard GUI.

License Artistic-2.0

**Depends** Biobase, gCMAP ( $>= 1.3.0$ ), methods, R ( $>= 3.4$ ), Rook

Imports brew, BiocGenerics, annotate, AnnotationDbi, graphics, grDevices, GSEABase, hwriter, parallel, stats, utils, yaml

Suggests affy, ArrayExpress, hgfocus.db, hgu133a.db, mgug4104a.db, org.Hs.eg.db, org.Mm.eg.db, RUnit

Enhances bigmemory, bigmemoryExtras

biocViews GUI, GeneSetEnrichment, Visualization, GeneExpression, Transcription, Microarray, DifferentialExpression

LazyLoad yes

Collate 'gCMAPWeb-package.R' 'AllGenerics.R' 'cmapRun-methods.R' 'cmap.R' 'cmapAnalysis.R' 'cmapHeatmap.R' 'createObject.R' 'example\_objects.R' 'file\_io.R' 'html\_elements.R' 'plotting\_functions.R' 'reporting.R'

RoxygenNote 5.0.1

OS\_type unix

git\_url https://git.bioconductor.org/packages/gCMAPWeb

git\_branch RELEASE\_3\_7

git\_last\_commit 0934416

git\_last\_commit\_date 2018-04-30

Date/Publication 2018-10-15

# R topics documented:

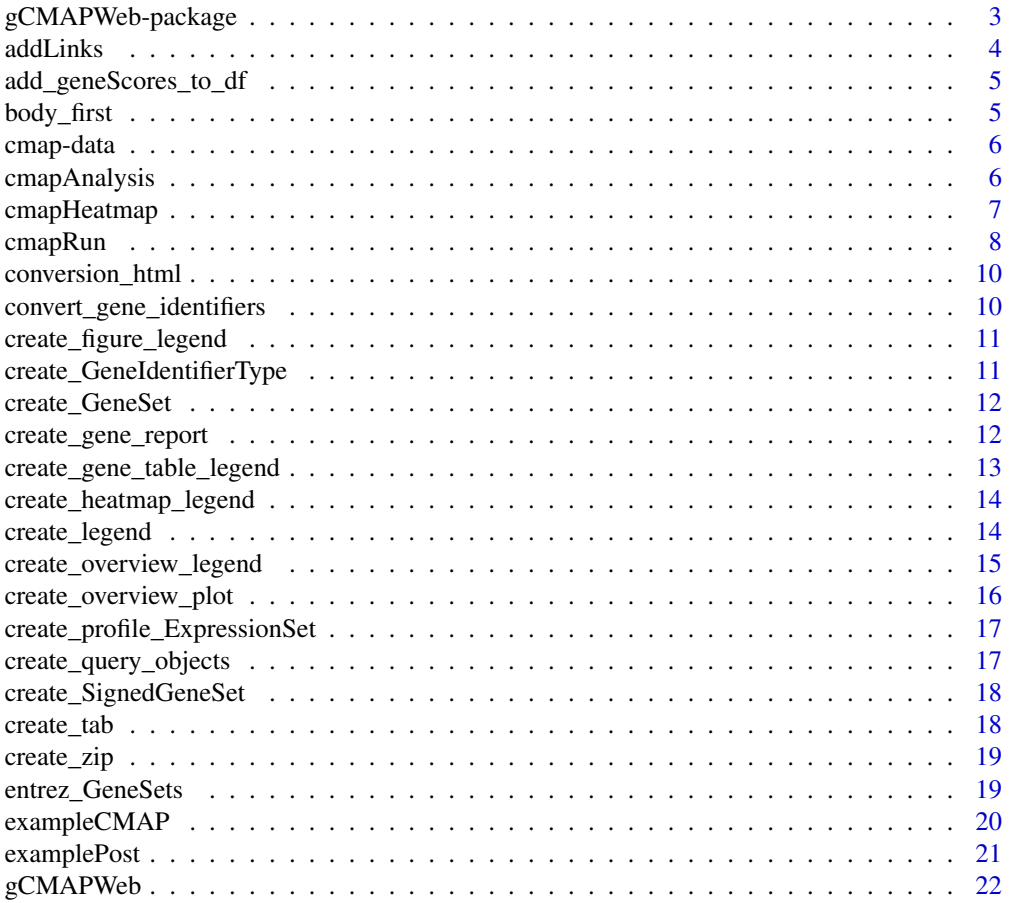

<span id="page-2-0"></span>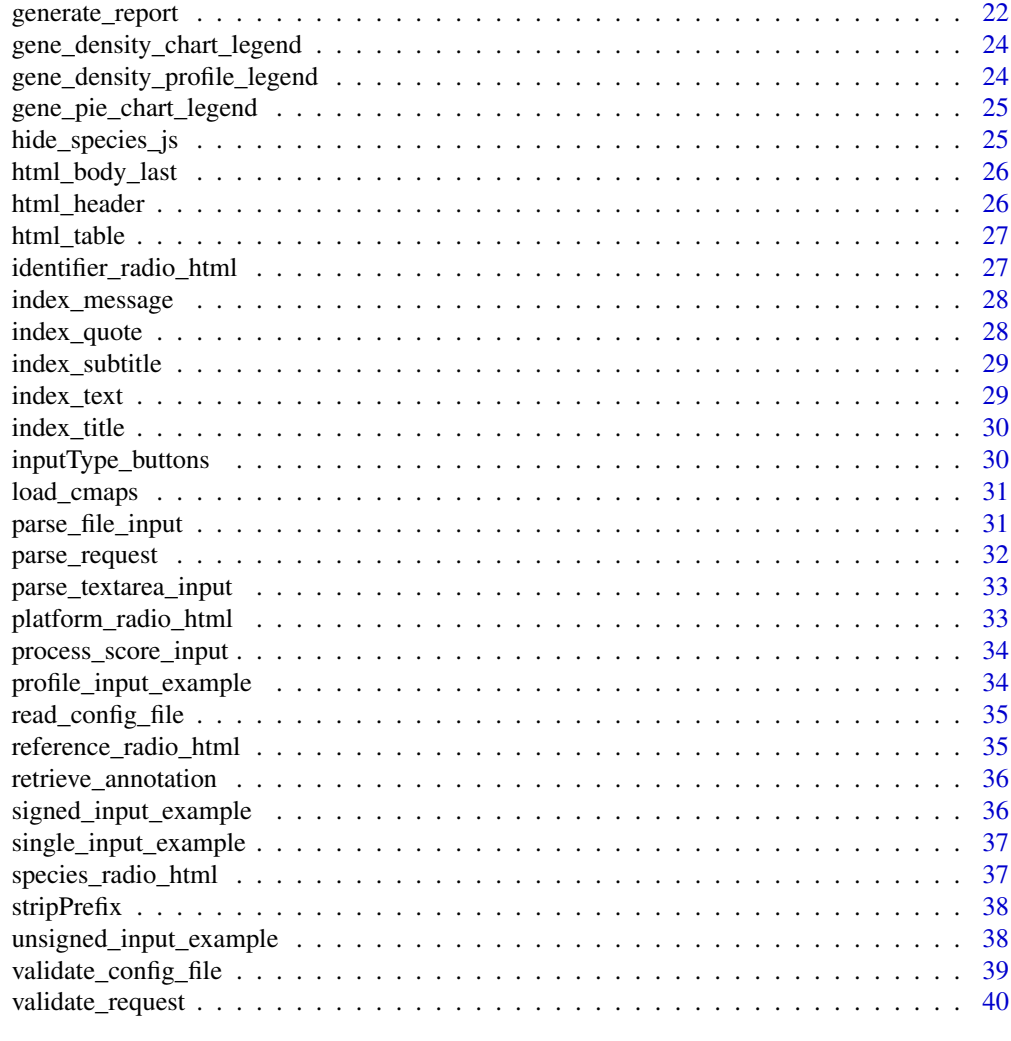

#### **Index** [41](#page-40-0)

gCMAPWeb-package *A web-interface for gene-set enrichment analysis*

# Description

A web-interface for gene-set enrichment analysis

#### Details

This package provides a stand-alone web interface for gene-set enrichment analysis. Run either through R's internal Rhttpd server of deployed through an Apache2 webserver, gCMAPWeb allows users to search reference datasets stored in [NChannelSet](#page-0-0) or [CMAPCollection](#page-0-0) objects via three different methods:

- Directional queries performed by calculating the parametric JG score from the reference datasets
- Non-directional queries performed via Fisher's exact test

<span id="page-3-0"></span>• Profile queires performed by calculating the parametric JG score from the query data

A web interace is populated based on a configuration file in YAML format and additional information from the reference dataset objects (if available). For each query, a report is generated in html format, including graphs and tabular output. Extensive customization of the graphical user interface can easily be performed through global options.

#### Author(s)

Thomas Sandmann

# References

Jiang Z, Gentleman R., Extensions to gene set enrichment. Bioinformatics. 2007 Feb 1;23(3):306- 13 <http://www.ncbi.nlm.nih.gov/pubmed/17127676>

#### Examples

example( gCMAPWeb )

addLinks *Adding links to columns of a data.frame*

#### Description

This function identifies column pairs from a data.frame that differ only in a string suffix (default: .url). The column with the suffix is used to add http href tags to the other column and is then removed.

#### Usage

```
addLinks(df, pattern = ".url$", swap.colnames = getOption("swap.colnames",
 default = list(padj = "FDR", nFound = "Genes"))
```
#### Arguments

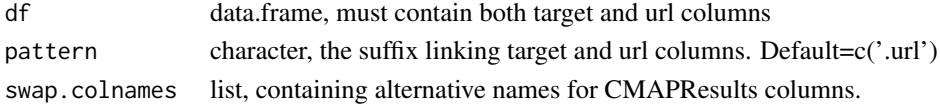

# Details

To annotate columns with links to other urls, the urls must be included in the data.frame in a separate column matching the target column name but carrying the additional suffix in the column name. For example, to add links to the 'id' column, an additional id.url column can be used. Multiple columns can be processed simultaneously, if each of them has a matching url column.

#### Value

Data frame with href html tags in the target column(s)

#### Author(s)

<span id="page-4-0"></span>add\_geneScores\_to\_df *CMAPResults data.frame with gene-level scores*

#### Description

This function converts a CMAPResults object into a data.frame and adds the gene.level scores as an additional column

# Usage

```
add_geneScores_to_df(cmap.result)
```
### Arguments

cmap.result CMAPResults object

# Value

A data.frame with gene-level scores in column 'Scores'

# Author(s)

Thomas Sandmann

body\_first *Definition of html navigation bar elements*

# Description

Shared html code, constituting the first part of the body section

# Usage

body\_first(url.base = NULL)

# Arguments

url.base character, path to htdocs directory (optional)

# Value

Html code as a character string

#### Author(s)

<span id="page-5-0"></span>

Five example reference datasets containing simulated data to demonstrate the functionality of the gCMAPWeb package. These objects were generated with the [exampleCMAP](#page-19-1) function using different seeds.

#### Format

cmap1 to 4 are [NChannelSet](#page-0-0) objects each with 1000 simulated z-scores for 10 samples. cmap5 is a [CMAPCollection](#page-0-0) with membership information about 1000 genes and 10 gene sets.

# Details

cmap1, cmap2, cmap3 and cmap5 contain data for 1000 human Entrez identifiers. cmap1, cmap2 and cmap3 are [NChannelSet](#page-0-0) objects with one channel, the 'z' AssayDataElement. cmap4 is an [NChannelSet](#page-0-0) with data for 1000 mouse Entrez identifiers in the 'z' and 'log\_fc' channels. cmap5 is a cod[eCMAPCollection.](#page-0-0)

cmapAnalysis *Function controlling the gCMAP analysis workflow*

#### Description

This function controls the gCMAPWeb analysis workflow

#### Usage

```
cmapAnalysis(req, conf_data, reference.cmaps, element = getOption("element",
 default = "z"), save.intermediates = getOption("save.intermediates", default
 = FALSE))
```
# Arguments

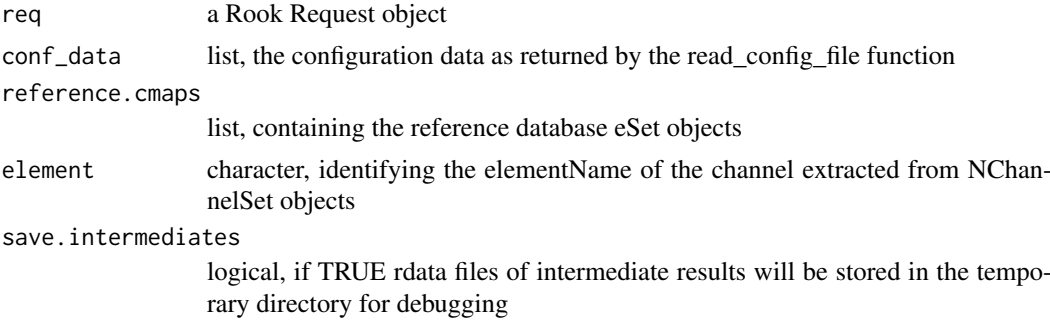

# Value

a list with three elements: conversion, reports and tmp\_filename

#### <span id="page-6-0"></span>cmapHeatmap 7

#### Author(s)

Thomas Sandmann

cmapHeatmap *Function to create an annotated heatmap of gene scores*

#### Description

This function takes a numerical matrix (with samples in columns and genes in rows), preprocesses the data (if desired), determines the optimal height for the heatmap and calls the .ImagePlot function to create the final heatmap figure.

# Usage

```
cmapHeatmap(x, reference.name, col.anno = NULL, row.anno = NULL,
 file.name = "heatmap", url.base = NULL, main = "Query gene scores",
 ColorRamp = colorRampPalette(c("#044381FF", "grey95", "grey95",
  "firebrick"))(100), col.col = c(down = "black", up = "grey"),
 row.col = c(correlated = "#1B9E77", anticorrelated = "#044381FF", over =
  "#1B9E77", under = "#044381FF"), order.by.score = TRUE,
 cluster.rows = TRUE, score.cap = c(-5, 5),
 ylab = "Significant datasets")
```
#### Arguments

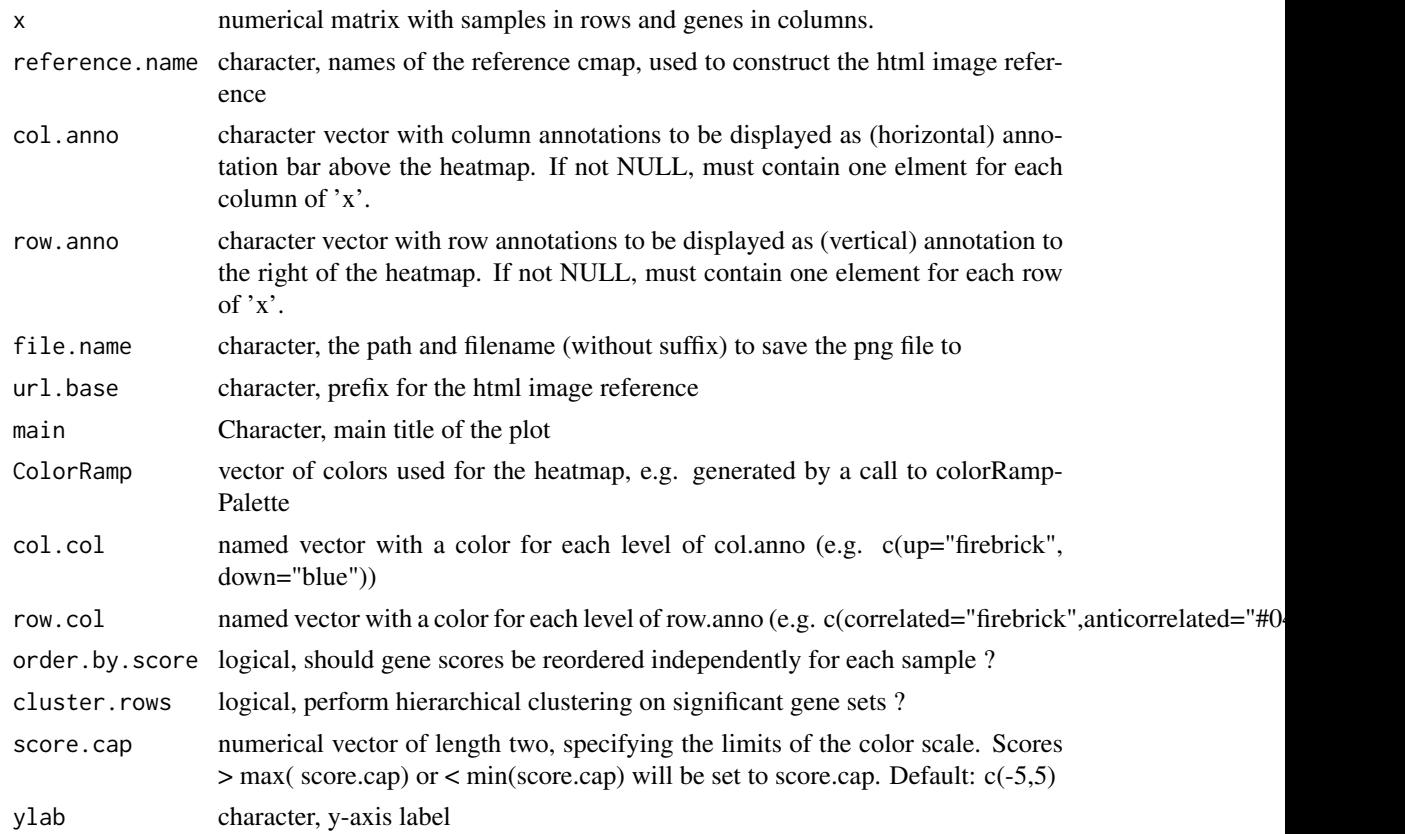

#### <span id="page-7-0"></span>Value

list with two elements, 1. image.html: a character string with html code with the image tag refering to the output png 2. row.order: integer vector with thw row.order obtained after hierarchical clustering or NULL if no clustering was performed

#### Author(s)

Thomas Sandmann

cmapRun *cmapRun*

#### Description

This S4 method dispatches a gCMAP analysis and selects a suitable gene-set-enrichment analysis method based on the class of its arguments.

# Usage

```
cmapRun(user.input, cmap, ...)
## S4 method for signature 'CMAPCollection,CMAPCollection'
cmapRun(user.input, cmap)
## S4 method for signature 'GeneSet,CMAPCollection'
cmapRun(user.input, cmap, ...)
## S4 method for signature 'GeneSet, eSet'
cmapRun(user.input, cmap, ...)
## S4 method for signature 'CMAPCollection,eSet'
cmapRun(user.input, cmap,
  lower = getOption("lower.threshold", default = -3),
  higher = getOption("higher.threshold", default = 3),
  element = getOption("element", default = "z"),min.set.size = getOption("min.set.size", default = 5), keep.scores = TRUE)
## S4 method for signature 'SignedGeneSet, eSet'
cmapRun(user.input, cmap,
  element = getOption("element", default = "z"))
## S4 method for signature 'eSet,CMAPCollection'
cmapRun(user.input, cmap,
  element = getOption("element", default = "z"))
## S4 method for signature 'eSet,eSet'
cmapRun(user.input, cmap,
  lower = getOption("lower.threshold", default = -3),
 higher = getOption("higher.threshold", default = 3),
  element = getOption("element", default = "z"))
```
#### <span id="page-8-0"></span>cmapRun 99

#### Arguments

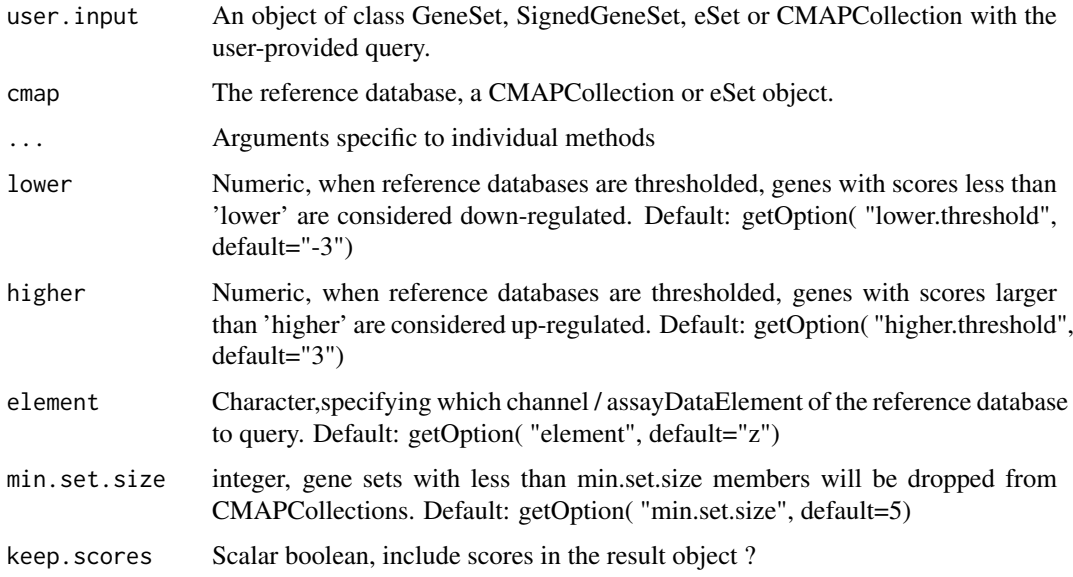

# Details

The cmapRun methods choose one of three approaches for gene-set-enrichment analyses, depending on the nature of the user-provided query and the data available in the reference databases.

1. for non-directional gene set queries (e.g. a list of gene identifiers) a Fisher exact test is performed (with a call to the fisher\_score method from the gCMAP package) to evaluate the overlap with significantly up- or down-regulated gene sets from the reference database. If the reference object is an NChannelSet, it is thresholded on the fly to obtain a set of up- or down-regulated genes. If the reference database is a CMAPCollection, the gene sets are used directly. Please note that the Fisher exact test does not take into account information about the directionality of gene regulation (potentially) available in the reference database.

2. for directional gene set queries (e.g. two separate lists of up- and down-regulated genes of interest) the gene expression scores available in the reference database are summarized as the JG score by running the gsealm\_jg\_score method from the gCMAP package.

3. for queries with complete differential gene expression profiles, directional gene sets are induced from the reference database. As above, the JG score is used to summarize the expression changes for each gene set, but this time the sets are derived from the database, while the scores are provided by the user.

This method is called by the cmapAnalysis function of the gCMAPWeb package.

Please note: Most of the parameters of the cmapRun methods can be set as global options.

# Value

A CMAPResults object

# See Also

[gsealm\\_jg\\_score](#page-0-0) and [fisher\\_score](#page-0-0)

<span id="page-9-0"></span>

This function formats a data.frame with the results of the gene identifier conversion to html code, including an interactive dataTable. The html page is saved to disk and the path to the output file is returned as a character string.

# Usage

```
conversion_html(df, result.dir, file.name, tmp_filename, url.base = NULL,
 message = NULL)
```
#### Arguments

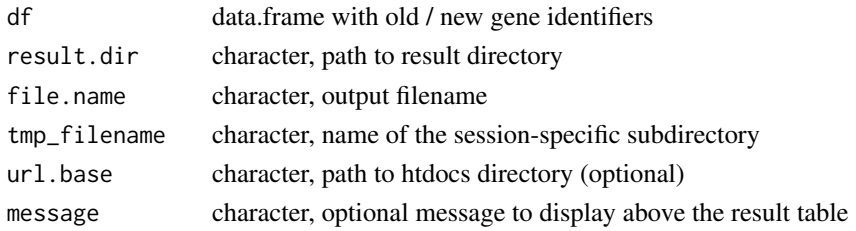

# Value

character, name of the output html file

# Author(s)

Thomas Sandmann

convert\_gene\_identifiers

*Entrez mapper*

#### Description

This function maps the submitted gene identifiers to Entrez identifiers and returns a translation table with the original and mapped ids

# Usage

convert\_gene\_identifiers(gene.ids, query.IdType, species)

# Arguments

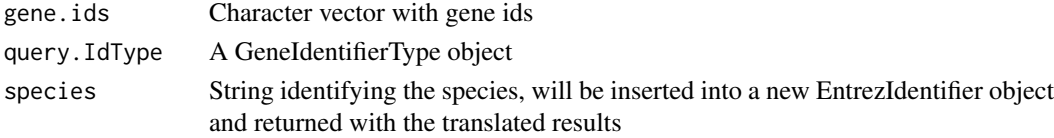

#### <span id="page-10-0"></span>Value

A list with the following elements

- gene.ids, a character vector of unique EntrezIds
- query.IdType, an EntrezIdentifier object with the species
- conversion, a list containing the full translation table and a summary message
- original.ids, a character vector of the submitted ids corresponding to the returned EntrezIds

#### Author(s)

Thomas Sandmann

create\_figure\_legend *This function generates the figure legend, with a separate dom identifier for each output panel*

#### Description

This function generates the figure legend, with a separate dom identifier for each output panel

# Usage

create\_figure\_legend(reference.name)

#### Arguments

reference.name character, name of the reference database used

# Value

character string with the html code element required to insert the figure legend into the html report

# Author(s)

Thomas Sandmann

create\_GeneIdentifierType

*GeneIdentifierType creator*

#### Description

This function extracts the species or platform information from the POST request and constructs GeneIdentifierType objects

# Usage

```
create_GeneIdentifierType(post, conf_data)
```
# <span id="page-11-0"></span>Arguments

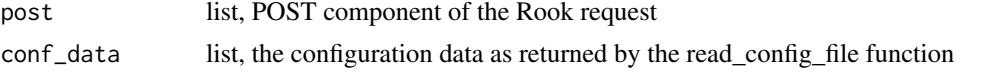

# Value

GeneIdentifierType object

# Author(s)

Thomas Sandmann

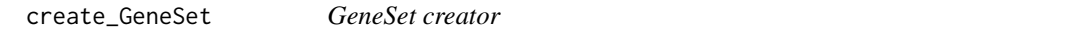

# Description

This function creates a GeneSet object from user-specified identifiers

# Usage

```
create_GeneSet(post, conf_data)
```
# Arguments

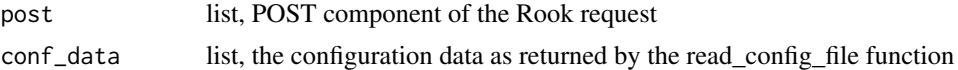

#### Value

GeneSet object

# Author(s)

Thomas Sandmann

create\_gene\_report *This function compiles a gene-level report from a CMAPResults object.*

# Description

Usually called by the generate\_report function

# Usage

```
create_gene_report(cmap.result, query, result.dir, url.base, reference.cmap,
  figure.dir, element = getOption("element", default = "z"),
  annotation.db = "org.Hs.eg.db",
 gene.level.plot = getOption("gene.level.plot", default = TRUE))
```
# <span id="page-12-0"></span>Arguments

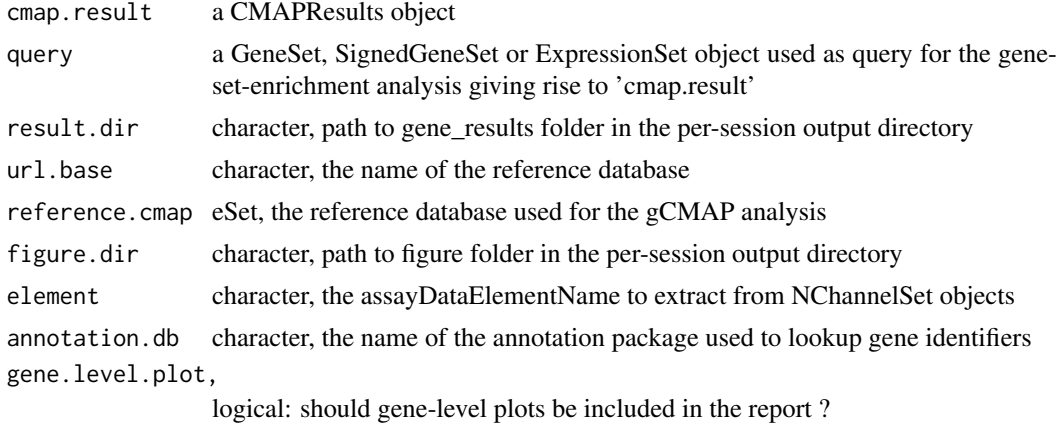

# Value

character string with the relative url to the report html, which is directly written to disk.

# Author(s)

Thomas Sandmann

```
create_gene_table_legend
```
*This function reads an eSet object and returns the html code to display a legend for all columns that have more descriptive annotations in the varMetadata slot.*

# Description

This function reads an eSet object and returns the html code to display a legend for all columns that have more descriptive annotations in the varMetadata slot.

# Usage

```
create_gene_table_legend(col.names, eset)
```
# Arguments

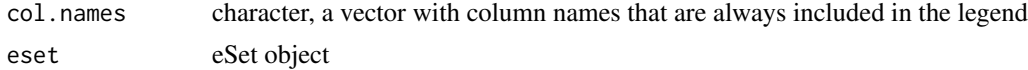

#### Value

character string with the html code element required to insert the legend into the html report

# Author(s)

<span id="page-13-0"></span>create\_heatmap\_legend *Legend for overview heatmap*

#### Description

Content for the legend of the overview heatmap plot displayed on the main results page for directional and non-directional queries

#### Usage

```
create_heatmap_legend(text)
```
#### Arguments

text Character, text for the legend of the density plot the main report page. Can be set as the global variabel "gene.set.legend".

#### Value

**Character** 

# Author(s)

Thomas Sandmann

create\_legend *This function reads a CMAPResults object and returns the html code to display a legend for all columns that have more descriptive annotations in the varMetadata slot. A standard set of columns is selected for display in the legend through the 'keep' parameter. In addition, all columns with annotations in the labelDescription field of the varMetadata slot are included if the field content differs from the column name.*

# Description

This function reads a CMAPResults object and returns the html code to display a legend for all columns that have more descriptive annotations in the varMetadata slot. A standard set of columns is selected for display in the legend through the 'keep' parameter. In addition, all columns with annotations in the labelDescription field of the varMetadata slot are included if the field content differs from the column name.

#### Usage

```
create_legend(res, reference.name, keep = c("set", "trend", "FDR", "effect",
  "nSet", "Genes"), swap.colnames = getOption("swap.colnames", default =
  list(padj = "FDR", nFound = "Genes"))
```
#### <span id="page-14-0"></span>Arguments

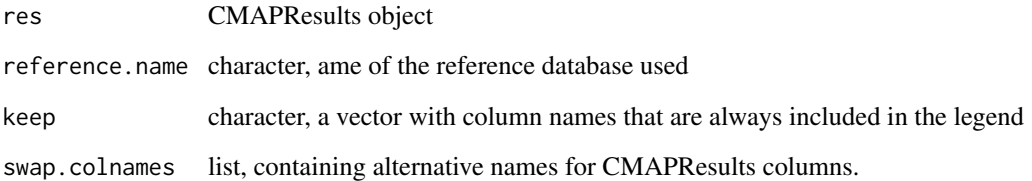

#### Value

character string with the html code element required to insert the legend into the html report

# Author(s)

Thomas Sandmann

create\_overview\_legend

*Legend for overview density plot*

# Description

Content for the legend of the overview density plot displayed on every main results page

# Usage

```
create_overview_legend(text)
```
# Arguments

text Character, text for the legend of the density plot the main report page. Can be set as the global variabel "gene.set.legend".

#### Value

Character

# Author(s)

<span id="page-15-0"></span>create\_overview\_plot *Overview plot*

# Description

This function creates an overview density plot summarizing the similarity scores obtained for all instances in the reference database.

# Usage

```
create_overview_plot(effect.sample, effect.population, file.name,
 reference.name, main = "Distribution of similarity scores",
 xlab = "Effect size", col.set = "black", col.up = "#1B9E77",
 col.down = "blue", strip.cutoffs = c(-3, 3), strip.bounds = c(-6, 6),
 strip.col = c("#1B9E77", "white", "blue"), url.base = NULL,
 up.label = "Correlated", down.label = "Anti-correlated")
```
# Arguments

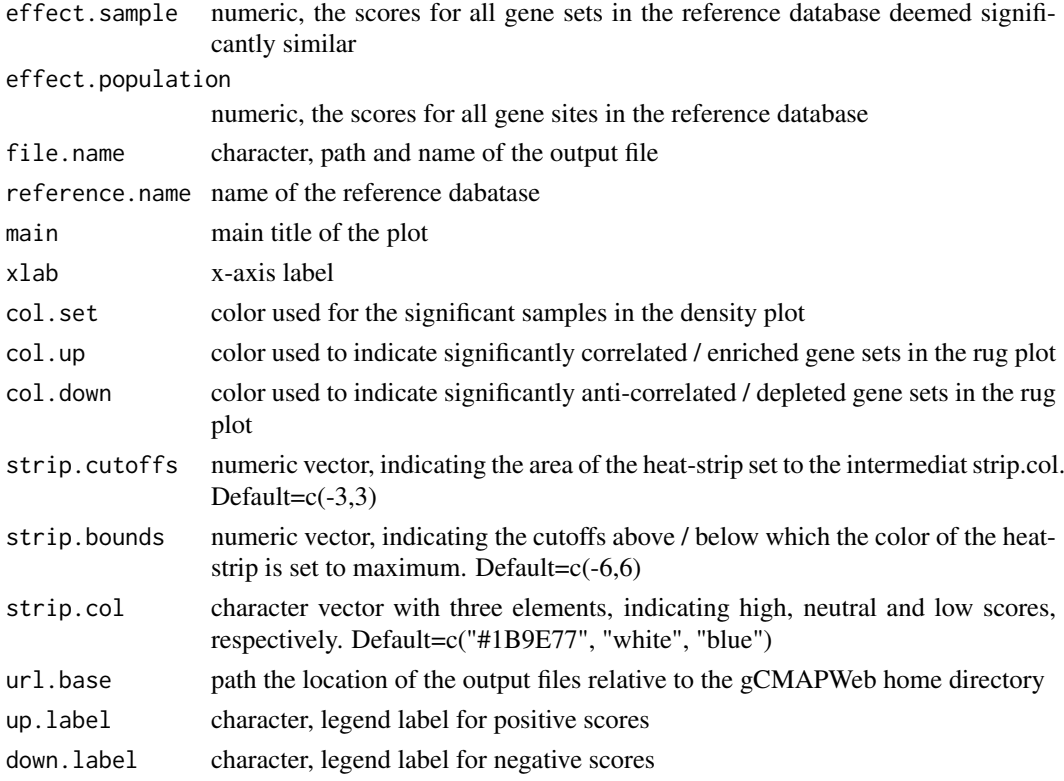

# Value

None. Pdf and png versions of the overview file are written to file.

#### Author(s)

<span id="page-16-0"></span>create\_profile\_ExpressionSet

*ExpressionSet creator*

# Description

This function creates an ExpressionSet object from user-specified identifiers and scores.

# Usage

create\_profile\_ExpressionSet(post, conf\_data)

# Arguments

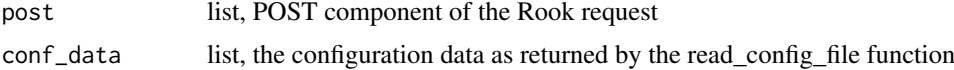

# Value

ExpressionSet object

# Author(s)

Thomas Sandmann

create\_query\_objects *Query object creator*

# Description

This function generates an appropriate R data object from the user query

# Usage

create\_query\_objects(post, conf\_data)

# Arguments

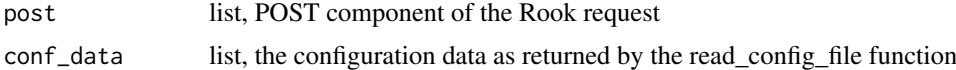

# Value

one of GeneSet, SignedGeneSet or ExpressionSet

#### Author(s)

<span id="page-17-0"></span>create\_SignedGeneSet *SignedGeneSet creator*

#### Description

This function creates a SignedGeneSet object from user-specified identifiers.

# Usage

```
create_SignedGeneSet(post, conf_data)
```
# Arguments

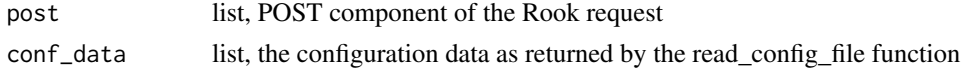

# Value

SignedGeneSet object

# Author(s)

Thomas Sandmann

create\_tab *Create tab-delimited output*

# Description

This function exports results in tab-delimited format

# Usage

create\_tab(df, result.dir, url.base = NULL, file.name)

#### Arguments

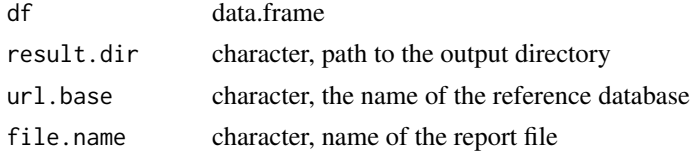

# Value

character string with the html code pointing to the download URL

# Author(s)

<span id="page-18-0"></span>

This function exports the complete report in a zip file

# Usage

```
create_zip(tmp_filename, out.dir)
```
# Arguments

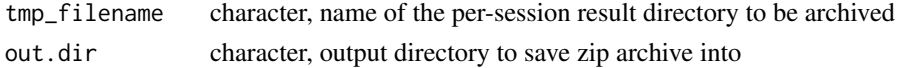

# Value

Nothing, the zip archive is written to disk.

# Author(s)

Thomas Sandmann

entrez\_GeneSets *GeneSet Entrez mapper*

#### Description

This function maps the gene identifiers of a GeneSet object to Entrez identifiers and returns an error if none of them could be found.

# Usage

```
entrez_GeneSets(gs)
```
#### Arguments

gs GeneSet or SignedGeneSet

# Details

gCMAPWeb uses this function to ensure that all submitted / retrieved Entrez Ids are valid.

# Value

GeneSet or SignedGeneSet

#### Author(s)

<span id="page-19-1"></span><span id="page-19-0"></span>This function generates NChannelSets from randomly selected gene idenfiers and scores. Scores of the first (simulated) sample will be shifted up by the amount specified by the 'add' parameter for the first 50 genes and down by the same amount for genes 51-100.

#### Usage

```
exampleCMAP(universe = "org.Hs.eg.db", idType = "ENTREZID", rows = 1000,
 cols = 20, seed = 123, add = 3)
```
#### Arguments

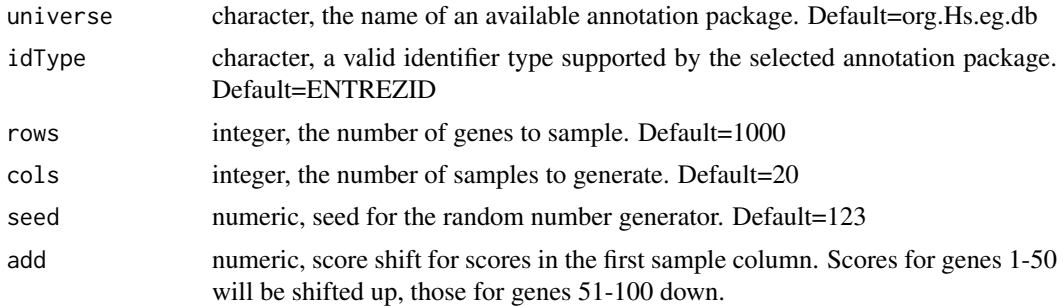

# Details

This function is mainly intented for testing purposes.

# Value

NChannelSet with simulated scores.

#### Author(s)

Thomas Sandmann

#### Examples

```
## generate example NChannelSet with 100 features and 10 columns
## for human EntrezIds
if( require( "org.Hs.eg.db", character.only=TRUE)){
  e <- exampleCMAP( universe="org.Hs.eg.db", rows=100, cols=10)
  dim( e )
  head( featureNames( e ))
  assayDataElementNames( e )
  ## or gene symbols
  s <- exampleCMAP( universe="org.Hs.eg.db", idType="SYMBOL")
  head( featureNames( s ))
  }
```
<span id="page-20-0"></span>

This function returns a simulated POST request, similar to those generated from user-input into the web interface.

# Usage

```
examplePost(cmap, inputType = "non-directional", species = "human",
  array.platform = NULL, idType = "entrez", rows = 1000, add = 3,seed = 123)
```
#### Arguments

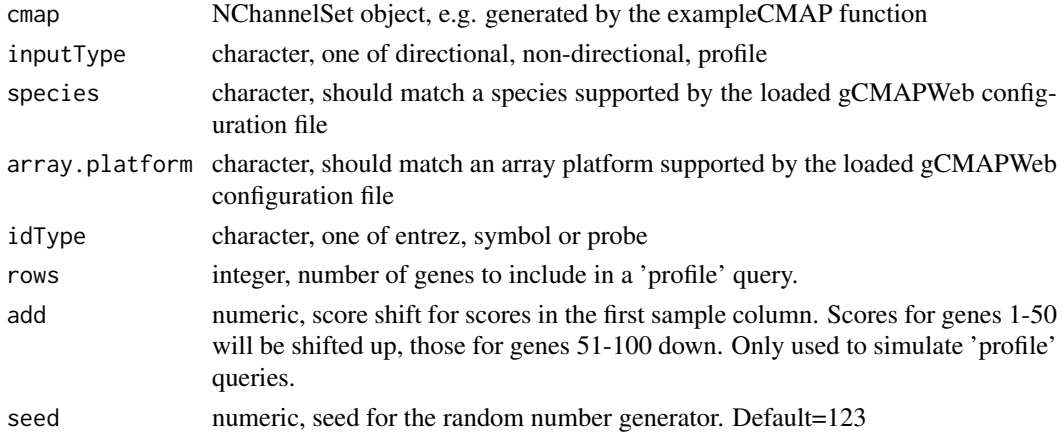

# Details

This function is mainly intented for testing purposes.

# Value

list, containg the same elements as a gCMAPWeb POST request

# Author(s)

Thomas Sandmann

#### Examples

```
if( require( "org.Hs.eg.db", character.only=TRUE)){
  ## generate an example NChannelSet for human EntrezIds
  e <- exampleCMAP( universe="org.Hs.eg", rows=1000, cols=10)
  ## generate a matching example Post, simulating a non-directional query
  examplePost( cmap=e )
  ## or a directional query
  examplePost( cmap=e, inputType="directional")
}
```
<span id="page-21-0"></span>

This function starts a gCMAPWeb instance on the local machine using R's internal web server.

# Usage

```
gCMAPWeb(config.file.path = system.file("config", "config.yml", package =
  "gCMAPWeb"), url.root = system.file("htdocs", package = "gCMAPWeb"))
```
# Arguments

config.file.path character, path to a gCMAPWeb configuration file in yaml format url.root character, path to the htdocs folder

#### Value

an Rhttpd class object

#### Author(s)

Thomas Sandmann

# Examples

```
if (interactive()) {
  ## start a gCMAPWeb instance with the example data and
  ## configuration provided in the package
  gCMAPWeb()
  ## same as above, explicitely specifying the location
  ## of the configuration file
  gCMAPWeb(
   config.file.path = system.file("config", "config.yml",
                                    package = "gCMAPWeb" )
 )
}
```
generate\_report *gCMAPWeb reporting function*

# Description

This function reveives the results of a gene-set enrichment analysis and the original reference databases to generate plots and html code elements for the final report.

#### generate\_report 23

#### Usage

```
generate_report(cmap.result, reference, reference.name, annotation.db, element,
 query, tmp_filename, title = "", max.results = getOption("max.results",
 default = 50), min.found = getOption("min.format", default = 1),
 max.padj = getOption("max.padj", default = 0.1),gene.level.report = getOption("gene.level.report", default = TRUE),
 gene.level.plot = getOption("gene.level.plot", default = TRUE),
 reportDirectory = tempdir(), excluded.cols = getOption("excluded.cols",
 default = c("geneScores", "signed", "pval", "UID", "z.shift", "log_fc.shift",
  "mod_fc.shift")), swap.colnames = getOption("swap.colnames", default =
  list(padj = "FDR", nFound = "Genes"))
```
#### Arguments

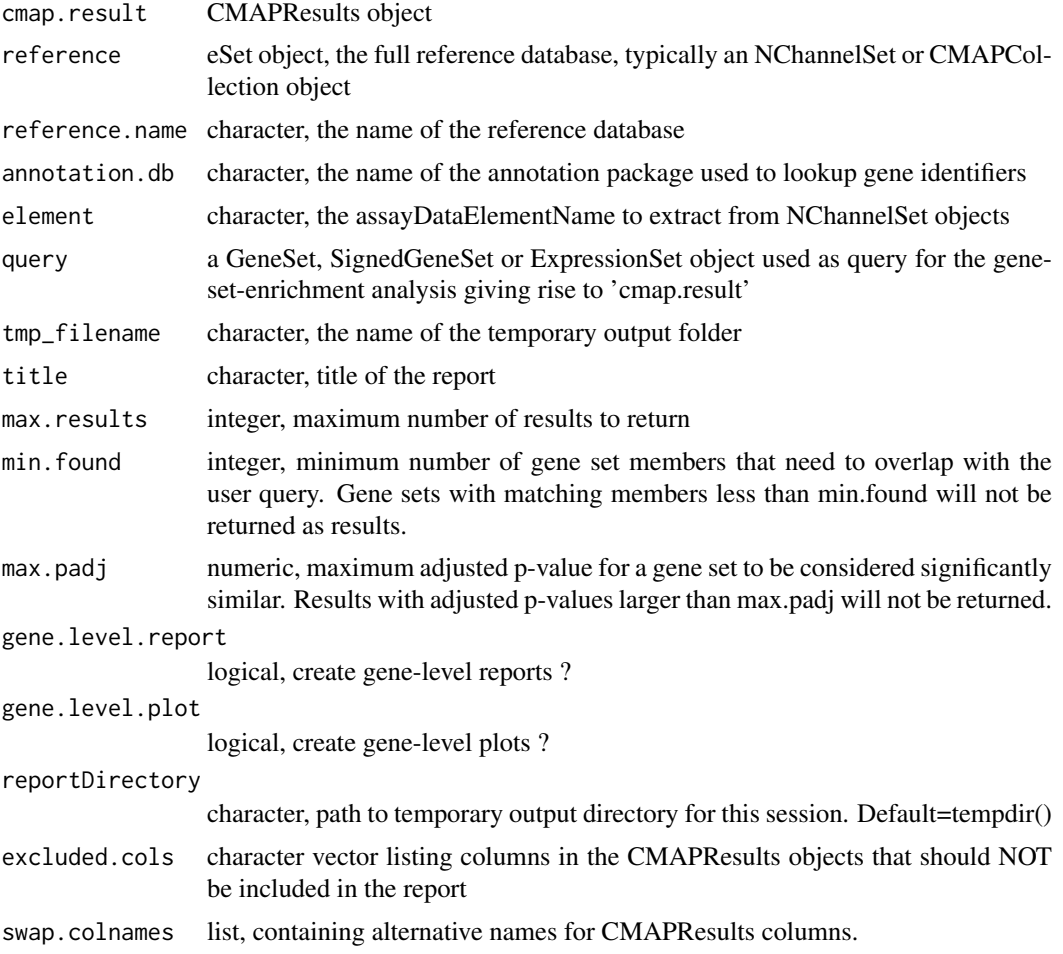

# Details

This function is called by the cmapAnalysis function

#### Value

a list of character strings, either containing html code snippets or paths to result files. These elements are used to brew the final result html page.

#### Author(s)

Thomas Sandmann

gene\_density\_chart\_legend

*Html code for the legend of pie the pie chart of the gene-level report*

# Description

Html code for the legend of pie the pie chart of the gene-level report

# Usage

```
gene_density_chart_legend(text)
```
#### Arguments

text Character, text for the legend of the density plot on gene-level reports for nondirectional and directional queries. Can be set as the global variabel "gene.density.legend".

#### Value

Character string with html code

#### Author(s)

Thomas Sandmann

```
gene_density_profile_legend
```
*Html code for the legend of the density charts of the gene-level reports from Profile queries*

#### Description

Html code for the legend of the density charts of the gene-level reports from Profile queries

### Usage

```
gene_density_profile_legend(text)
```
#### Arguments

text Character, text for the legend of the density plot on gene-level reports for profile queries. Can be set as the global variabel "gene.profile.legend".

# Value

Character string with html code

# Author(s)

<span id="page-23-0"></span>

<span id="page-24-0"></span>gene\_pie\_chart\_legend *Html code for the legend of the pie chart of the gene-level report*

#### Description

Html code for the legend of the pie chart of the gene-level report

# Usage

```
gene_pie_chart_legend(text)
```
# Arguments

text Character, text for the legend of the pie chart on gene-level reports for nondirectional queries. Can be set as the global variabel "gene.pie.legend".

# Value

Character string with html code

#### Author(s)

Thomas Sandmann

hide\_species\_js *Javascript code to hide html elements*

# Description

Javascript code to hide html elements for all but the first species listed in the configuration file

# Usage

```
hide_species_js(conf_data)
```
# Arguments

conf\_data list, the configuration data as returned by the read\_config\_file function

# Value

javascript call as character string

#### Author(s)

<span id="page-25-0"></span>html\_body\_last *Html footer*

# Description

Closing html code, including references to jquery, bootstrap and dataTables javascript libraries

# Usage

```
html_body_last(url.base = NULL)
```
# Arguments

url.base character, path to htdocs directory (optional)

# Value

Html code as character string

# Author(s)

Thomas Sandmann

html\_header *Html header and bootstrap css stylesheet*

# Description

Html header including link to the bootstrap cerulean css stylesheet

# Usage

html\_header(url.base = NULL)

# Arguments

url.base character, path to htdocs directory (optional)

# Value

Html code as a character string

# Author(s)

<span id="page-26-0"></span>

Function to format a data.frame as an html table

# Usage

```
html_table(df, table_id)
```
#### Arguments

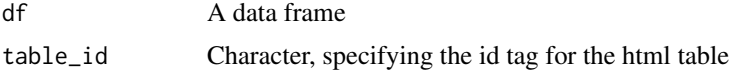

# Details

This function uses the thead and tbody tags required for the dataTables javascript to create interactive html tables.

# Value

Html code as a character string.

#### Author(s)

Thomas Sandmann

identifier\_radio\_html *Html code for identifier type radio button selectors*

# Description

This function generates the html code required to display radio buttons for the supported identifier types specified in the gCMAPWeb configuration file

# Usage

```
identifier_radio_html(conf_data, single = FALSE)
```
#### Arguments

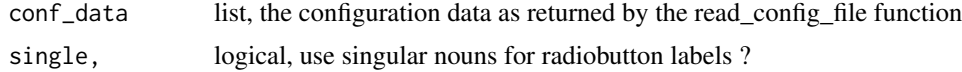

# Value

Html code as character string.

# Author(s)

Thomas Sandmann

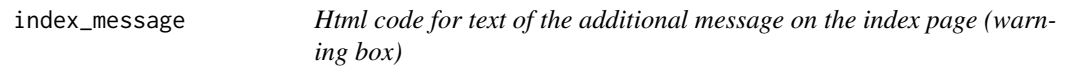

#### Description

Html code for text of the additional message on the index page (warning box)

#### Usage

index\_message(text)

# Arguments

text Character, text for the additional message on the index page (warning box)

# Value

text Character string with html code

# Author(s)

Thomas Sandmann

index\_quote *Html code for quote on the index page*

# Description

Html code for quote on the index page

# Usage

```
index_quote(text)
```
# Arguments

text, Character, the content of the blockquote field on the index.rhtml page. Can be set as the global variabel "index.quote".

# Value

Character string with html code

#### Author(s)

<span id="page-27-0"></span>

<span id="page-28-0"></span>index\_subtitle *Html code for subtitle of the hero unit of the index.rhtml page*

# Description

Html code for subtitle of the hero unit of the index.rhtml page

#### Usage

```
index_subtitle(text)
```
# Arguments

text Character, subtitle of the hero unit on the index.rhtml page. Can be set as the global variabel "index.sub".

# Value

Character string with html code

#### Author(s)

Thomas Sandmann

index\_text *Html code for text of the hero unit of the index.rhtml page*

# Description

Html code for text of the hero unit of the index.rhtml page

# Usage

```
index_text(text)
```
#### Arguments

text Character, text of the hero unit on the index.rhtml page. Can be set as the global variabel "index.text".

# Value

Character string with html code

# Author(s)

<span id="page-29-0"></span>

Html code for title of the hero unit of the index.rhtml page

#### Usage

```
index_title(text = getOption("index.main", default = "gConnectivity Map"))
```
#### Arguments

text Character, main title of the hero unit on the index.rhtml page. Can be set as the global variabel "index.main".

# Value

Character string with html code

# Author(s)

Thomas Sandmann

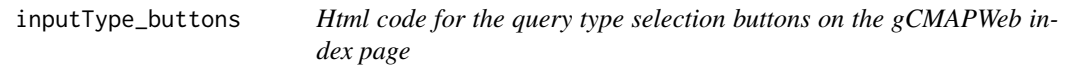

#### Description

This function generates the html code required to generate the query type selection buttons on the main index.rhtml page

# Usage

```
inputType_buttons(conf_data)
```
#### Arguments

conf\_data list, the configuration data as returned by the read\_config\_file function

# Value

Html code as character string.

# Author(s)

<span id="page-30-0"></span>

This function connects to / loads all reference datasets and returns them in a list

# Usage

```
load_cmaps(conf_data, min.set.size = getOption("min.set.size", default = 5))
```
# Arguments

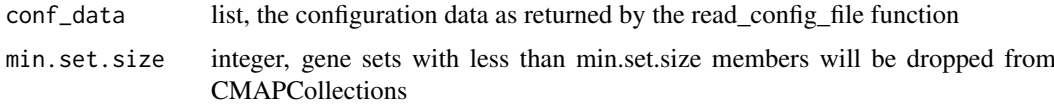

# Value

list of eSet objects

# Author(s)

Thomas Sandmann

# Examples

```
library(yaml)
## read the example configuration file
conf_data <- yaml.load_file( system.file("config", "config.yml",
             package="gCMAPWeb") )
## load the example reference NChannelSet objects specified in
## the configuration file
ref.cmaps <- load_cmaps( conf_data )
class( ref.cmaps )
names( ref.cmaps )
ref.cmaps[[1]]
```
parse\_file\_input *Uploaded file parser*

# Description

This functions parses the user-uploaded files

# Usage

```
parse_file_input(temp.file, regexp = "[+,;\t ]+", n.score.col = 1)
```
# <span id="page-31-0"></span>Arguments

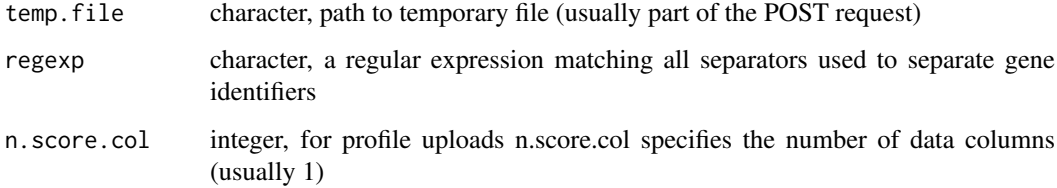

# Value

list of character vectors, one element for each row of temp.file

# Author(s)

Thomas Sandmann

parse\_request *POST request parser*

# Description

This function parses the a POST request and decodes the user-provided information

# Usage

```
parse_request(request, conf_data,
 cmaps.concatenated.by = getOption("cmaps.concatenated.by", default = ","))
```
# Arguments

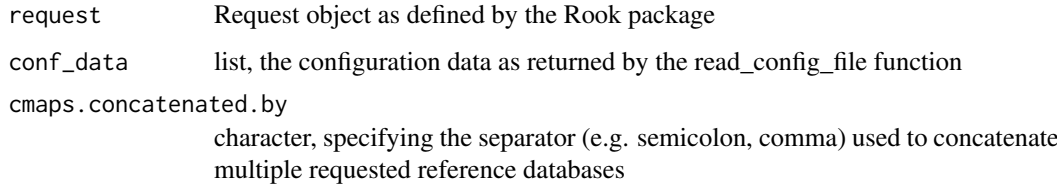

# Value

list, all elements from POST request, decoded if necessary

# Author(s)

<span id="page-32-0"></span>parse\_textarea\_input *Textarea parser*

#### Description

This function parses user-specified data pasted into the textarea fields of the input form

# Usage

```
parse_textarea_input(textarea.input, regexp = "[+,;\t ]+")
```
#### Arguments

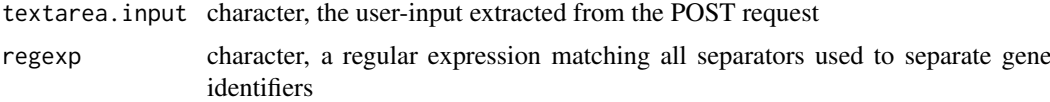

#### Value

list of character vectors, one element for each original row of textarea.input

# Author(s)

Thomas Sandmann

platform\_radio\_html *Html code for platform radio button selectors*

#### Description

This function generates the html code required to display radio buttons for all array platforms specified in the gCMAPWeb configuration file

# Usage

```
platform_radio_html(conf_data)
```
#### Arguments

conf\_data list, the configuration data as returned by the read\_config\_file function

#### Value

Html code as character string.

# Author(s)

<span id="page-33-0"></span>process\_score\_input *Score parser*

#### Description

This function reformats score input uploaded or pasted by the user

# Usage

```
process_score_input(query_data, n.score.col = 1)
```
# Arguments

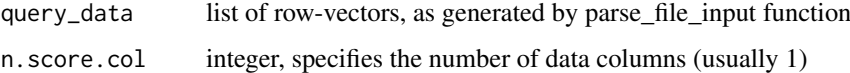

# Value

matrix of expression scores

# Author(s)

Thomas Sandmann

profile\_input\_example *Html code for generating an example query button on the profile submission page*

# Description

Content can be provided / modified through the global parameters profile.input.example.popover ( text for popover help ) profile.input.example (gene identifiers and scores)

# Usage

```
profile_input_example()
```
# Value

Character string with html code

# Author(s)

<span id="page-34-0"></span>read\_config\_file *Parser for gCMAPWeb configuration file*

#### Description

This function parses the gCMAPWeb configuration file (in yaml format) and returns the information as a list

# Usage

```
read_config_file(config.file.path = system.file("config", "config.yml",
 package = "gCMAPWeb"))
```
# Arguments

config.file.path

character, full path to gCMAPWeb configuration file

# Value

a nested list

# Author(s)

Thomas Sandmann

reference\_radio\_html *Html code for reference cmap radio button selectors*

#### Description

This function generates the html code required to display radio buttons for the reference datasets specified in the gCMAPWeb configuration file

#### Usage

reference\_radio\_html(conf\_data, reference.cmaps)

# Arguments

conf\_data list, the configuration data as returned by the read\_config\_file function reference.cmaps

list containing all reference cmaps as eSet-like objects (e.g. NChannelSet, CMAP-Collection)

#### Value

Html code as character string.

#### Author(s)

<span id="page-35-0"></span>retrieve\_annotation *Gene symbol and name lookup*

# Description

This function retrieves the official gene symbol and name for Entrez identifiers

# Usage

retrieve\_annotation(entrez, annotation.db)

#### Arguments

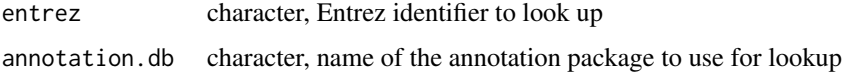

#### Value

data.frame with entrez, symbol and name columns

#### Author(s)

Thomas Sandmann

signed\_input\_example *Html code for generating and example query button on the signed gene set submission page*

# Description

Content can be provided / modified through the global parameters signed.input.example.popover ( text for popover help ) signed.input.example.up (up-regulated gene identifiers) signed.input.example.down (down-regulated gene identifiers)

# Usage

signed\_input\_example()

# Value

Character string with html code

# Author(s)

<span id="page-36-0"></span>single\_input\_example *Html code for generating and example query button on the single gene query submission page*

# Description

Content can be provided / modified through the global parameters single.gene.example.popover ( text for popover help ) single.gene.example (gene identifiers)

# Usage

```
single_input_example()
```
# Value

Character string with html code

#### Author(s)

Thomas Sandmann

species\_radio\_html *Html code for species radio button selectors*

#### Description

This function generates the html code required to display radio buttons for all species specified in the gCMAPWeb configuration file

#### Usage

```
species_radio_html(conf_data)
```
# Arguments

conf\_data list, the configuration data as returned by the read\_config\_file function

# Value

Html code as character string.

#### Author(s)

<span id="page-37-0"></span>

This function strips a prefix from gene identifier strings

# Usage

stripPrefix(ids, prefix = c("^GeneID:", "^GeneID"))

# Arguments

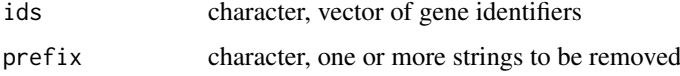

# Value

character, gene identifiers without prefix

#### Author(s)

Thomas Sandmann

```
unsigned_input_example
```
*Html code for generating and example query button on the unsigned gene set submission page*

# Description

Content can be provided / modified through the global parameters unsigned.input.example.popover ( text for popover help ) unsigned.input.example (gene identifiers)

# Usage

unsigned\_input\_example()

# Value

Character string with html code

#### Author(s)

<span id="page-38-0"></span>validate\_config\_file *Validation of gCMAPWeb configuration file*

# Description

This function validates the content of the gCMAPWeb configuration file.

#### Usage

```
validate_config_file(config.file.path)
```
#### Arguments

config.file.path

full path to gCMAPWeb configuration file (in yaml format)

#### Details

Verifies that 1. all required fields are present 2. at least one species has been defined 3. all supported annotation packages are available 4. all cmaps have unique labels 5. each supported species has at least one associated reference dataset

# Value

Information from a valid configuration file is returned as a nested list. Invalid entries in the config file with cause an error.

# Author(s)

Thomas Sandmann

#### Examples

```
## read the example configuration yaml file without validation
library(yaml)
conf1 <- yaml.load_file( system.file("config", "config.yml",
             package="gCMAPWeb") )
## read the example configuration file and validate that
## all required information is provided and valid
conf2 <- validate_config_file( system.file("config", "config.yml",
             package="gCMAPWeb") )
identical( conf1, conf2)
```
<span id="page-39-0"></span>validate\_request *Html request validation*

# Description

This function extracts the content from a POST request and validates its content

# Usage

```
validate_request(req, conf_data,
  cmaps.concatenated.by = getOption("cmaps.concatenated.by", default = ","))
```
# Arguments

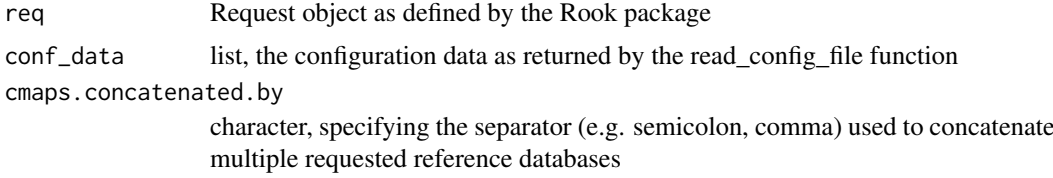

# Value

Logical, TRUE if all required fields could be validated, FALSE otherwise

# Author(s)

# <span id="page-40-0"></span>Index

∗Topic datasets cmap-data, [6](#page-5-0) ∗Topic package gCMAPWeb-package, [3](#page-2-0) add\_geneScores\_to\_df, [5](#page-4-0) addLinks, [4](#page-3-0) body\_first, [5](#page-4-0) cmap-data, [6](#page-5-0) cmap1 *(*cmap-data*)*, [6](#page-5-0) cmap2 *(*cmap-data*)*, [6](#page-5-0) cmap3 *(*cmap-data*)*, [6](#page-5-0) cmap4 *(*cmap-data*)*, [6](#page-5-0) cmap5 *(*cmap-data*)*, [6](#page-5-0) cmapAnalysis, [6](#page-5-0) CMAPCollection, *[3](#page-2-0)*, *[6](#page-5-0)* cmapHeatmap, [7](#page-6-0) cmapRun, [8](#page-7-0) cmapRun,CMAPCollection,CMAPCollection-method html\_body\_last, [26](#page-25-0) *(*cmapRun*)*, [8](#page-7-0) cmapRun,CMAPCollection,eSet-method *(*cmapRun*)*, [8](#page-7-0) cmapRun,eSet,CMAPCollection-method *(*cmapRun*)*, [8](#page-7-0) cmapRun,eSet,eSet-method *(*cmapRun*)*, [8](#page-7-0) cmapRun,GeneSet,CMAPCollection-method *(*cmapRun*)*, [8](#page-7-0) cmapRun,GeneSet,eSet-method *(*cmapRun*)*, [8](#page-7-0) cmapRun,SignedGeneSet,eSet-method *(*cmapRun*)*, [8](#page-7-0) conversion\_html, [10](#page-9-0) convert\_gene\_identifiers, [10](#page-9-0) create\_figure\_legend, [11](#page-10-0) create\_gene\_report, [12](#page-11-0) create\_gene\_table\_legend, [13](#page-12-0) create\_GeneIdentifierType, [11](#page-10-0) create\_GeneSet, [12](#page-11-0) create\_heatmap\_legend, [14](#page-13-0) create\_legend, [14](#page-13-0) create\_overview\_legend, [15](#page-14-0) create\_overview\_plot, [16](#page-15-0) create\_profile\_ExpressionSet, [17](#page-16-0)

create\_query\_objects, [17](#page-16-0) create\_SignedGeneSet, [18](#page-17-0) create\_tab, [18](#page-17-0) create\_zip, [19](#page-18-0) entrez\_GeneSets, [19](#page-18-0) exampleCMAP, *[6](#page-5-0)*, [20](#page-19-0) examplePost, [21](#page-20-0) fisher\_score, *[9](#page-8-0)* gCMAPWeb, [22](#page-21-0) gCMAPWeb-package, [3](#page-2-0) gene\_density\_chart\_legend, [24](#page-23-0) gene\_density\_profile\_legend, [24](#page-23-0) gene\_pie\_chart\_legend, [25](#page-24-0) generate\_report, [22](#page-21-0) gsealm\_jg\_score, *[9](#page-8-0)* hide\_species\_js, [25](#page-24-0) html\_header, [26](#page-25-0) html\_table, [27](#page-26-0) identifier\_radio\_html, [27](#page-26-0) index\_message, [28](#page-27-0) index\_quote, [28](#page-27-0) index\_subtitle, [29](#page-28-0) index\_text, [29](#page-28-0) index\_title, [30](#page-29-0) inputType\_buttons, [30](#page-29-0) load\_cmaps, [31](#page-30-0) NChannelSet, *[3](#page-2-0)*, *[6](#page-5-0)* parse\_file\_input, [31](#page-30-0) parse\_request, [32](#page-31-0) parse\_textarea\_input, [33](#page-32-0) platform\_radio\_html, [33](#page-32-0) process\_score\_input, [34](#page-33-0) profile\_input\_example, [34](#page-33-0) read\_config\_file, [35](#page-34-0) reference\_radio\_html, [35](#page-34-0)

#### 42 INDEX

retrieve\_annotation , [36](#page-35-0)

signed\_input\_example, [36](#page-35-0) single\_input\_example, [37](#page-36-0) species\_radio\_html , [37](#page-36-0) stripPrefix , [38](#page-37-0)

unsigned\_input\_example , [38](#page-37-0)

validate\_config\_file, [39](#page-38-0) validate\_request , [40](#page-39-0)